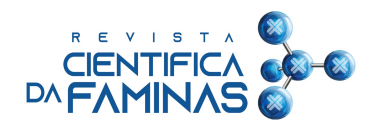

# Análise comparativa da aplicação de diferentes modelos estruturais para o dimensionamento de elementos em concreto armado

*Comparative analysis of the application of different structural models for the dimensioning of reinforced concrete elements*

**Lucas Andrade NUNES1 , Beatryz Cardoso MENDES1 , Kléos Magalhães Lenz CÉSAR JÚNIOR1 , Lorena Andrade Nunes PEDROSA1,2.**

(1) Universidade Federal de Viçosa. Viçosa – MG, Brasil. (2) Centro Universitário FAMINAS. Muriaé – MG, Brasil.

# **Autor correspondente:**

Lucas Andrade Nunes (lucas.a.nunes@ufv.br) Universidade Federal de Ouro Preto (UFOP). Campus Morro do Cruzeiro, s/n. CEP 35400-000. Ouro Preto-MG, Brasil.

**Conflitos de interesses**: Os autores deste artigo declaram que não possuem conflito de interesse de ordem financeiro, pessoal, político, acadêmico ou comercial.

**Recebido:** 04/03/2023 **Revisado:** 19/06/2023 **Aceito:** 19/06/2023 **Editor de Seção:**  Dr. Sérgio Gomes da Silva **Afiliação do Editor:**  Centro Universitário FAMINAS e Hospital do Câncer de Muriaé da Fundação Cristiano Varella.

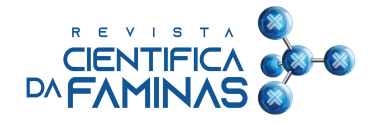

#### **Resumo**

A O dimensionamento de estruturas de concreto armado pode ser efetuado a partir de diferentes modelos estruturais. Cada modelo compreende características que influenciam no cálculo dos esforços que atuam na estrutura. Modelos estruturais mais complexos podem ser utilizados a partir de softwares de análise e dimensionamento, possibilitando a obtenção de resultados mais confiáveis. Por outro lado, existem modelos estruturais que incluem hipóteses simplificadoras para facilitar os cálculos e permitir a análise e dimensionamento manual. À visto disso, o presente artigo tem por objetivo comparar a aplicação de diferentes modelos estruturais para análise e dimensionamento das lajes, vigas e pilares de uma edificação em concreto armado. A análise e dimensionamento ocorreu de forma manual e através dos softwares Eberick e TQS. No dimensionamento manual, empregou-se o modelo de viga contínua, enquanto no dimensionamento assistido por computador, utilizou-se a grelha e o pórtico espacial. Para ilustrar a análise, comparou-se o consumo de aço obtido em cada um dos dimensionamentos e, a partir dos quantitativos, determinou-se os custos. Como resultado, verificou-se que o custo final com o aço para os elementos calculados no TQS foi cerca de 24,20% e 35,92% superior ao encontrado para os elementos dimensionados no Eberick e de forma manual, respectivamente. Ressalta-se que os resultados obtidos podem variar conforme as considerações feitas durante a análise, dimensionamento e detalhamento da estrutura. Por isso, os softwares devem ser vistos apenas como ferramentas para o engenheiro estrutural, cabendo a ele tomar as decisões adequadas para o dimensionamento de estruturas seguras e econômicas.

**Palavras-chave**: Instituições Públicas; Governança Pública; Colaboração.

#### *Abstract*

*The design of reinforced concrete structures can be performed from different structural models. Each model comprises characteristics that influence the calculation of efforts acting on the structure. More complex structural models can be used from analysis and design software, enabling more reliable results to be obtained. On the other hand, there are structural models that include simplifying assumptions to facilitate calculations and allow manual analysis and design. In view of this, this article aims to compare the application of different structural models for the analysis and design of slabs, beams and columns of a reinforced*  concrete building. The analysis and sizing occurred manually and through the Eberick and TQS software. In the manual design, the *continuous beam model was used, while in the computer-assisted design, the grid and the spatial frame were used. To illustrate the analysis, the steel consumption obtained in each of the designs was compared and, based on the quantities, the costs were determined. As a result, it was found that the final cost of steel for the elements calculated in the TQS was about 24,20% and 35,92% higher than that found for the elements dimensioned in Eberick and manually, respectively. It should be noted that the results obtained may vary according to the considerations made during the analysis, design and detailing of the structure. For this reason, software should be seen only as tools for the structural engineer, and it is up to him to make the appropriate decisions for the design of safe and economical structures.*

*Keywords: reinforced concrete; dimensioning; Eberick; TQS.*

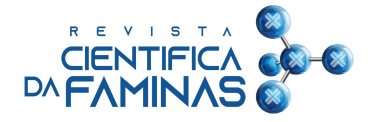

## **1 Introdução**

Embora as tecnologias sejam capazes de automatizar quase todo o processo de dimensionamento estrutural, vale realçar que, conforme Kimura (2018, p. 19), "a informática, na sua essência, veio para aperfeiçoar a Engenharia de Estruturas, e jamais substituí-la". À vista disso, cabe mencionar que o projetista estrutural não pode ficar à mercê dos resultados gerados por um software. É fundamental compreender os princípios, critérios e limitações associados a cada programa, além de saber configurá-los adequadamente. Esses requisitos básicos garantem um projeto estrutural eficiente e confiável.

Diante disso, no decorrer deste trabalho serão abordados alguns modelos estruturais usualmente empregados em programas computacionais, o que possibilitará um melhor entendimento de como a estrutura é analisada. Serão expostas as características dos modelos estruturais e como ocorre a distribuição das cargas na estrutura a partir deles.

Com o intuito de explicar as diferenças entre a aplicação de diferentes modelos estruturais, realizou-se a análise e dimensionamento das lajes, vigas e pilares de uma estrutura em concreto armado de uma edificação de uso misto, composta por dois pavimentos. Tais dimensionamentos foram efetuados manualmente e por intermédio dos softwares Eberick e TQS.

No dimensionamento manual, empregou-se o modelo clássico de viga contínua, que é um método que inclui hipóteses simplificadoras acerca do comportamento da estrutura. Já no dimensionamento assistido por computador, utilizou-se a grelha e o pórtico espacial, que são modelos que representam melhor o comportamento da estrutura.

Este estudo tem como principais objetivos: (i) apontar diferenças entre o dimensionamento manual realizado a partir de métodos simplificados com o dimensionamento efetuado a partir de softwares; (ii) demonstrar como cada modelo estrutural empregado interfere na distribuição das cargas e, consequentemente, no cálculo das áreas de armadura; e (iii) abordar aspectos importantes que devem ser considerados ao dimensionar estruturas de concreto armado.

## **1.1 Modelos estruturais**

Para melhor compreender as diferenças apresentadas pelos diversos meios de dimensionamento, e a discussão

proposta diante dos resultados, faz-se necessário a abordagem dos modelos estruturais que podem ser utilizados para a análise de estruturas de concreto armado. Segundo Kimura (2007), os modelos estruturais podem ser definidos como protótipos, desenvolvidos por meio de softwares, que representam estruturas reais. Na Figura 1 é possível observar um esquema de uma estrutura de um edifício real modelada no computador.

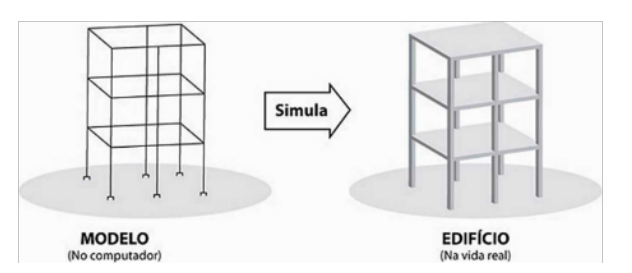

**Figura 1.** Modelo estrutural. Fonte: Kimura (2007).

O modelo estrutural é essencial para determinar o comportamento de uma estrutura diante de diferentes tipos de solicitações. Conforme afirmado por Martha (2010), a elaboração cuidadosa do modelo estrutural de uma estrutura real é um dos aspectos de maior relevância na análise estrutural. Durante esse processo, ocorre a idealização do comportamento da estrutura real, adotando-se diversas hipóteses simplificadoras. Ainda segundo o autor, essas hipóteses englobam considerações sobre as solicitações atuantes na estrutura, as condições de vinculação, o comportamento dos materiais e a geometria do modelo. Nesse contexto, Clímaco (2008) afirma que é essencial manter em mente o comportamento real da estrutura como um todo ao adotar simplificações durante a análise.

#### **1.1.1 Modelo clássico de viga contínua**

O modelo clássico de viga contínua, demonstrado na Figura 2, possibilita uma interpretação clara sobre o trajeto que os esforços verticais percorrem até a fundação da edificação (KIMURA, 2018). Para a sua aplicação, segundo Kimura (2018), a estrutura é analisada do seguinte modo:

a) calcula-se os esforços e as flechas nas lajes por meio de tabelas elaboradas com base em métodos aproximados;

b) considera-se que as cargas das lajes sejam transmitidas às vigas através da área de influência;

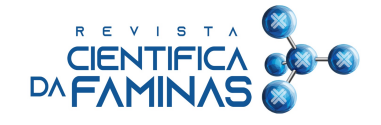

c) para o cálculo dos esforços e flechas nas vigas faz-se o uso do modelo clássico de viga contínua, no qual os pilares que suportam a viga são representados por apoios simples;

d) em cada apoio da viga será obtido uma reação vertical, que corresponde a carga concentrada que atuará no pilar.

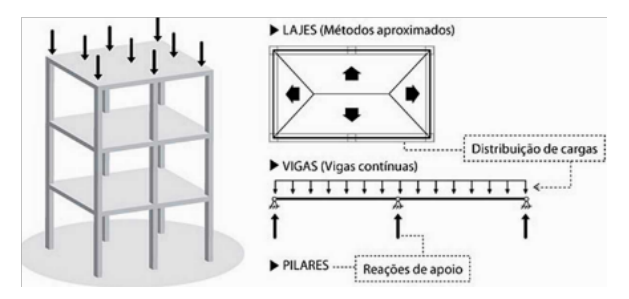

**Figura 2.** Modelo clássico de viga contínua. Fonte: Kimura (2018).

Outra situação que pode ocorrer é quando uma viga se apoia em outra viga. Nesse cenário, a viga apoiada gera uma reação vertical na viga que a suporta, conforme ilustrado na Figura 3 (BENINCÁ, 2016).

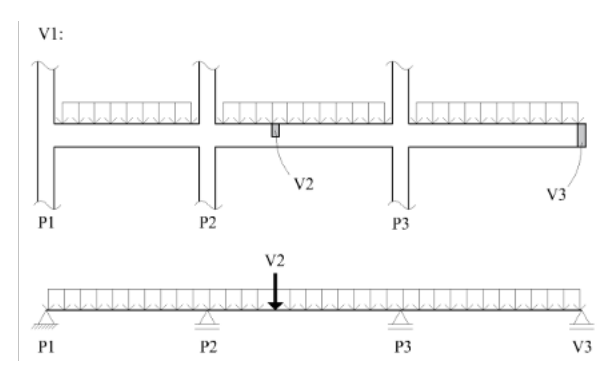

**Figura 3.** Viga apoiada em outra viga. Fonte: Benincá (2016).

Por se tratar de um método de cálculo manual, o modelo clássico de viga contínua compreende algumas simplificações que tem por objetivo deixá-lo mais simples de ser aplicado. Dentre as considerações que são feitas, tem que se supor que as vigas e os pilares não transferem momentos fletores entre si, dado que se admite que estes elementos são unidos por ligações articuladas. Além disso, nesta metodologia apenas as cargas verticais são analisadas; logo, despreza-se esforços horizontais como a ação do vento. Destaca-se, também, que os cálculos são executados isoladamente para cada componente da estrutura, o que

contraria o funcionamento real da edificação, visto que todos os elementos trabalham em conjunto (KIMURA, 2007).

#### **1.1.2 Analogia de grelha – grelha de vigas e lajes**

O estudo das cargas verticais pode ser realizado modelando os pavimentos do edifício como grelhas (NBR 6118, 2014). Esse modelo consiste em barras lineares que simulam as vigas e lajes, formando uma malha de barras sujeita a esforços verticais (KIMURA, 2007; DEBELLA, SANTOS, 2016).

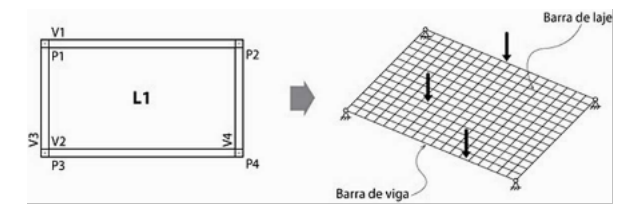

**Figura 4.** Grelha de vigas e lajes. Fonte: Kimura (2007).

Este modelo viabiliza uma interação bastante precisa entre as lajes e as vigas que compõem o pavimento. As cargas das lajes não são transmitidas às vigas por áreas de influência; quando as cargas verticais são aplicadas na grelha, os esforços nas vigas e lajes irão se distribuir conforme a rigidez de cada barra, caminhando automaticamente para pontos com maior rigidez (KIMURA, 2007).

Para a aplicação da analogia de grelha, cada painel de laje deve ser subdivido por alinhamentos de barras, que são dispostos na direção principal e secundária da laje. Cada barra será responsável por reproduzir uma parte do pavimento. Via de regra, adota-se que as barras de laje possuam no máximo 50 cm de comprimento (KIMURA, 2007).

Cada nó da grelha, correspondente ao ponto de interseção entre as barras, apresenta três graus de liberdade, sendo duas rotações e uma translação, permitindo a obtenção de esforços (momento torsor, momento fletor e esforço cortante) e deslocamentos decorrentes da aplicação de cargas verticais (KIMURA, 2007).

# **1.1.3 Pórtico espacial**

O pórtico espacial é um modelo estrutural que possibilita uma análise completa do comportamento global da estrutura. Neste modelo, como demonstrado na Figura 5, todas as vigas e pilares da edificação são representados (KIMURA, 2007).

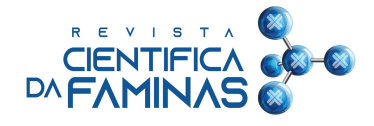

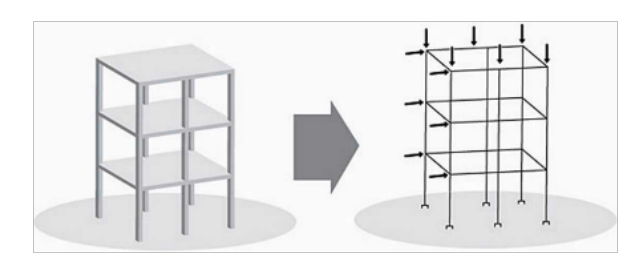

**Figura 5.** Pórtico espacial. Fonte: Kimura (2007).

De acordo com Carvalho (2014), é possível subdividir a estrutura em duas partes, eliminando a necessidade de representar as lajes no pórtico espacial. Nesse caso, a laje pode ser substituída por uma grelha, e os esforços resultantes da grelha são transferidos para o pórtico espacial composto pelos pilares e vigas, levando em consideração o efeito de diafragma proporcionado pela laje.

Cada nó do pórtico apresenta seis graus de liberdade, sendo três rotações e três translações, fazendo com que seja determinado para todas as vigas e pilares da estrutura os valores de deslocamentos, esforços cortantes e normais, momentos fletores e torsor (KIMURA, 2007).

# **2 Desenvolvimento**

#### **2.1 Metodologia**

O software AltoQi Eberick 2021 foi obtido por um dos autores através da compra de uma licença anual. Quanto ao software TQS, foi empregada a sua versão estudantil. Através de ambos os softwares é possível empregar a metodologia da grelha e do pórtico espacial. Os softwares Microsoft Excel e Ftool auxiliaram nos cálculos manuais. A versão estudantil do software Autodesk AutoCAD foi utilizada para a elaboração dos detalhamentos. Adotou-se, no dimensionamento manual, o modelo clássico de viga de contínua para a análise das vigas, a Tabela de Bares para análise das lajes e ábacos de dimensionamento (de flexão normal e oblíqua) para o cálculo dos pilares.

Destaca-se, ainda, que se considerou o uso do concreto C30 e estabeleceu-se que a edificação seria construída em uma zona urbana que, conforme a NBR 6118 (2014), trata-se de um ambiente que possui classe de agressividade ambiental II.

Com todos os dimensionamentos finalizados, comparou-se o consumo de aço obtido e determinou-se os custos a partir dos quantitativos. Para tanto, buscou-se o preço

mediano de cada tipo de vergalhão de aço em uma planilha do SINAPI MG do mês de setembro de 2021.

#### **2.1.1 Edificação utilizada**

A edificação utilizada como objeto de estudo é de uso misto, sendo composta por dois pavimentos. O pavimento térreo mostrado na Figura 6 trata-se de uma galeria, enquanto o pavimento superior apresentado na Figura 7 refere-se a um apartamento.

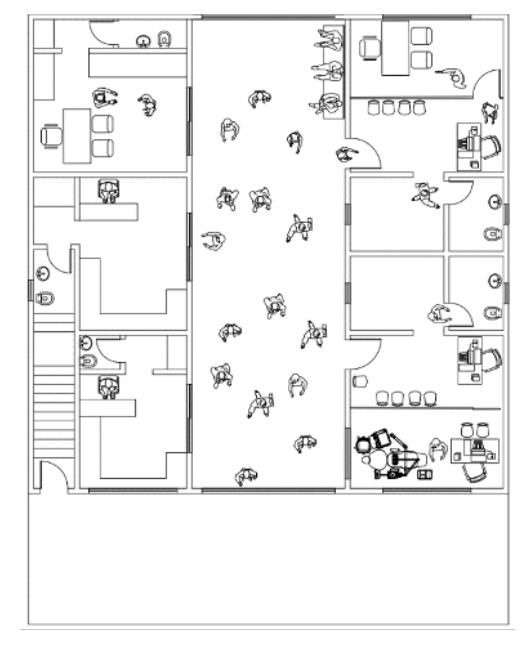

**Figura 6.** Pavimento térreo – galeria.

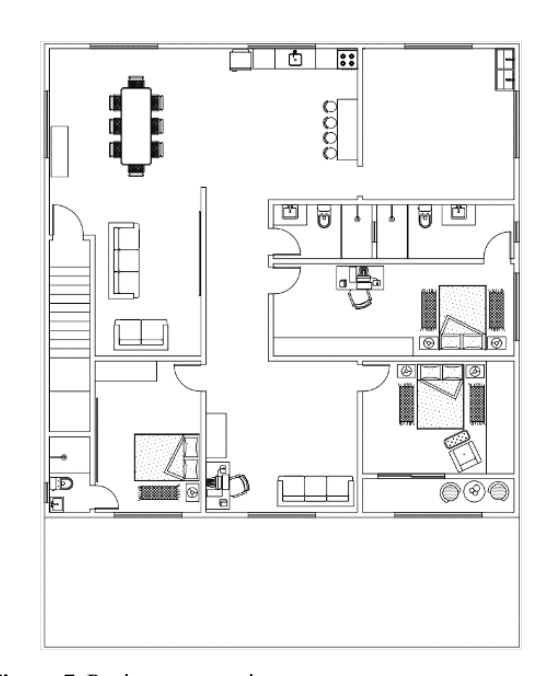

**Figura 7**. Pavimento superior – apartamento.

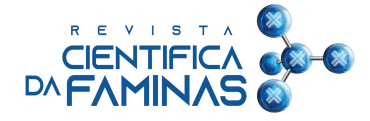

## **2.1.2 Roteiro de dimensionamento manual**

Os elementos estruturais foram calculados na seguinte sequência: lajes, vigas e pilares. Se calcula, primeiramente, as lajes, dado que elas que recebem as cargas que atuam efetivamente na estrutura para, posteriormente, se calcular as vigas e pilares. Essa sequência corresponde ao modo como ocorre o caminhamento das cargas na estrutura.

Para o cálculo dos momentos fletores e reações de apoio nas lajes utilizou-se a Tabela de Bares mostrada e adaptada por Pinheiro (2007). Para a determinação dos esforços e reações de apoio nas vigas utilizou-se o Ftool, onde cada viga da estrutura foi modelada com os pilares sendo simulados por apoios simples. A carga distribuída atuante na viga modelada no programa corresponde à reação de apoio da laje somado ao peso próprio da viga e ao peso das paredes. A carga solicitante de cada pilar é igual a reação obtida no apoio que o simulou no Ftool mais o seu peso próprio.

O cálculo das armaduras para cada elemento da estrutura foi efetuado de maneira manual através de uma planilha eletrônica no Excel, onde as fórmulas para a determinação da área das armaduras foram implementadas.

#### **2.2. Resultados e discussão**

## **2.2.1 Apresentação da estrutura**

As dimensões dos elementos estruturais foram definidas em função de critérios normativos e em valores que são comumente empregados no meio técnico. Na Figura 8 observa-se as representações em 3D da estrutura, elaboradas no TQS (a) e Eberick (b).

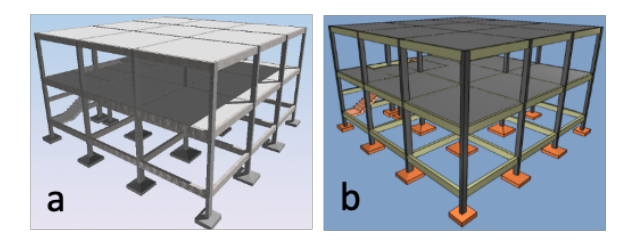

**Figura 8.** Representações em 3D da estrutura TQS (a) e Eberick (b).

## **2.2.2 Consumo de aço obtido para as lajes**

Observa-se na Tabela 1 o consumo de aço obtido para as lajes.

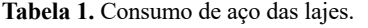

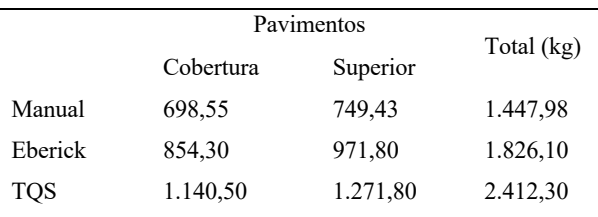

Nota-se que no TQS se obteve um consumo de aço para as lajes superior ao obtido através do Eberick e pelo método manual. Considerando os valores totais, o obtido a partir do TQS é, aproximadamente, 32,10% e 66,60% maior do que calculado por meio do Eberick e dimensionamento manual, respectivamente. O principal fator para a diferença entre o consumo de aço determinado a partir dos softwares decorre dos critérios utilizados para a elaboração dos detalhamentos. Por exemplo, no detalhamento resultante do TQS foram dispostas armaduras ao longo de todo o perímetro dos pavimentos. Tratam-se, estas armaduras, de barras complementares detalhadas para minimizar a possibilidade de fissuração das lajes. Acerca do consumo total de aço obtido através do dimensionamento manual, nota-se que foi significativamente inferior em relação aos determinados nos softwares. A explicação para isso baseia-se no modo como os esforços atuantes nas lajes foram estabelecidos. Nos programas, conforme já citado, as lajes foram analisadas através da grelha, que é um método mais acurado. Em contrapartida, nos cálculos manuais, para a obtenção dos esforços atuantes fez-se o uso da Tabela de Bares, que é um método aproximado. Os momentos fletores positivos e negativos determinados de acordo com essa tabela não implicaram no cálculo de taxas de armadura elevadas.

#### **2.2.3 Consumo de aço obtido para as vigas**

Antes de apresentar os resultados referentes ao consumo de aço obtido para as vigas, é importante dissertar sobre como os modelos estruturais utilizados nos softwares e método manual influenciam no cálculo das armaduras.

No Eberick e no TQS empregou-se o pórtico espacial para a análise das vigas e dos pilares. Assim, devido ao estudo conjunto desses elementos, há uma interação entre eles, na qual parte dos momentos fletores positivos atuantes nas vigas são transmitidos aos pilares. A parcela de momento transferida da viga para o pilar depende do tipo de ligação adotada, sendo que, quanto mais rígida for essa ligação, maior

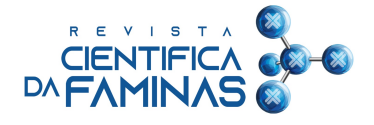

será a fração de momento transferido. Durante o lançamento das vigas, em ambos os programas, foi determinado que elas ficariam engastadas nos pilares, tratando-se, portanto, de uma ligação mais rígida.

Dadas essas considerações, na Figura 9 é ilustrado o diagrama de momentos fletores (DMF) de uma viga analisada através do pórtico espacial.

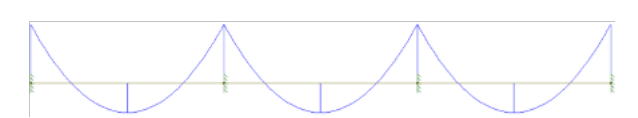

**Figura 9.** DMF de uma viga analisada através do pórtico.

Já nas vigas analisadas segundo o modelo clássico de viga contínua, que foi o modelo adotado nos cálculos manuais, não atuam momentos fletores negativos junto aos pilares extremos, uma vez que a ligação viga-pilar é considerada como articulada, não transmitindo, pois, momentos. Na Figura 10, é possível observar a representação do DMF de uma viga analisada por meio do modelo clássico de viga contínua, sem considerar correções.

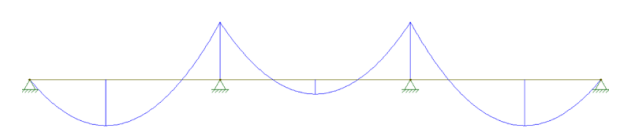

**Figura 10.** DMF de uma viga analisada através do modelo de viga contínua.

Tendo em vista as diferenças destacadas entre os modelos estruturais citados e como elas influenciam nos diagramas de momentos fletores, conclui-se que: as vigas calculadas no Eberick e TQS precisam de uma menor área de armadura positiva do que as calculadas manualmente, isso porque o engastamento das vigas nos pilares reduz os momentos positivos nos vãos. Contudo, as vigas calculadas nos softwares devem possuir uma armadura negativa próxima aos pilares extremos, já que, como demonstrado na Figura 9, nessa região atuam momentos negativos. Relativamente às vigas dimensionadas manualmente, não é necessário calcular tal armadura, dado que, conforme representado na Figura 10, o momento é nulo nos apoios extremos. Por esse motivo, basta que seja posicionada uma armadura construtiva para a amarração dos estribos, considerando o emprego do modelo

clássico de viga contínua. Na Tabela 2 é exibido o consumo de aço relativo às vigas.

**Tabela 2.** Consumo de aço relativo às vigas

|            | Pavimentos |          |        | Total    |
|------------|------------|----------|--------|----------|
|            | Cobertura  | Superior | Térreo | (kg)     |
| Manual     | 459.04     | 637,75   | 319,03 | 1.415,82 |
| Eberick    | 366,50     | 523,50   | 330,80 | 1.220,80 |
| <b>TQS</b> | 448,80     | 574,20   | 448,80 | 1.471,80 |

A primeira comparação realizada a partir da Tabela 2 refere-se aos quantitativos determinados no cálculo manual e no Eberick. Para a realização desta análise é mais apropriado efetuá-la pavimento por pavimento, haja vista que no pavimento da cobertura e no superior o quantitativo de aço determinado manualmente foi maior do que o determinado no Eberick. Entretanto, no pavimento térreo ocorreu o inverso.

Isto posto, teve-se que a diferença de aço das vigas da cobertura e do pavimento superior foi de 92,54 e 114,25 kg, respectivamente. Tais diferenças sucederam-se em razão de dois fatores principais: 1) as vigas calculadas manualmente precisam de uma maior área de armadura positiva do que as vigas calculadas nos programas; 2) o fato de a disposição das armaduras ser baseada nos critérios empregados durante a elaboração dos detalhamentos.

Estes critérios de detalhamento implicam em um menor ou maior consumo de aço. O detalhamento manual foi efetuado com base no método do diagrama deslocado que, considerando o seu uso simplificado, consiste em dispor as barras nos locais em que ocorrem momentos, e a partir do ponto de momento nulo acrescentar um valor correspondente ao deslocamento calculado.

Ocorre que, ao empregar este método, em muitos casos optou-se por unir as armaduras calculadas, posicionando-as, desse modo, em trechos com momento nulo. Já as vigas detalhadas no Eberick, em sua maioria, apresentaram nestes trechos armaduras construtivas. Ou seja, realizou-se a interrupção das armaduras calculadas, implicando em um menor consumo de aço.

Para as vigas do pavimento térreo, os consumos de aço obtidos no Eberick e no dimensionamento manual foram próximos. Isso ocorreu em razão das vigas deste pavimento serem mais robustas que as demais vigas da estrutura, precisando de uma maior área de armadura mínima. Por

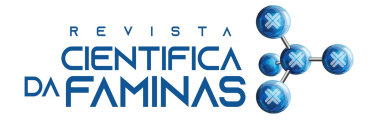

influência disso, os esforços definidos através dos diferentes modelos estruturais não foram suficientes para implicar no cálculo de uma área de armadura maior do que a mínima. Ou seja, o fator preponderante para o detalhamento das vigas do térreo foi a armadura mínima.

Com relação ao comparativo do consumo de aço obtido para as vigas calculadas nos softwares, nota-se que o consumo de aço total determinado no TQS foi cerca de 20,56% maior do que o definido no Eberick. Esta diferença decorreu, principalmente, em função dos critérios para a elaboração dos detalhamentos. Estes critérios envolvem, por exemplo, a opção de unir barras entre vãos e de alterar as bitolas e o número de barras utilizadas para atender a uma determinada área de armadura necessária. O engenheiro deve definir estes critérios de modo que sejam obtidos detalhamentos otimizados que facilitam o processo executivo.

# **2.2.4 Consumo de aço obtido para os pilares**

Na Tabela 3 é apresentado o consumo de aço relativo aos pilares.

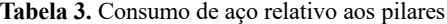

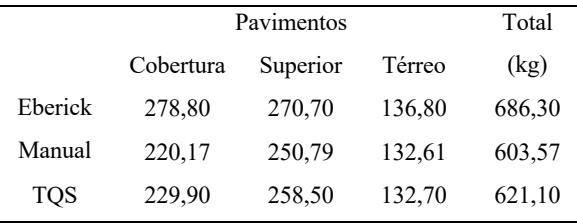

Percebe-se que não foram registradas diferenças consideráveis no quantitativo de aço dos pilares. O motivo para isso é que a maior parte dos pilares foram detalhados com a área de armadura mínima, tanto no TQS como no Eberick e no método manual. No entanto, verificou-se uma diferença relevante nos lances dos pilares correspondentes à cobertura, onde no Eberick calculou-se um consumo de aço cerca de 21,27% maior que o determinado no TQS e 26,63% maior que o obtido através dos cálculos manuais.

A razão disso é que muitos pilares no Eberick apresentaram um maior número de barras no último lance. Detalhamentos desse tipo podem gerar um certo estranhamento por parte dos responsáveis pela execução, já que é algo incomum. Em função disso, no instante em que as pranchas dos pilares foram geradas, o Eberick emitiu o

AVISO 10, que significa que o pilar possui um número de barras menor do que no lance superior.

Longo (2021) afirma que é comum que essa situação ocorra, uma vez que o dimensionamento dos pilares deve levar em conta não apenas as cargas axiais, mas também os momentos fletores. Comparando lance a lance de um pilar, pode haver uma variação significativa dos momentos fletores atuantes, especialmente no lance do último pavimento, que por causa de uma distribuição de rigidez completamente diferente, está, normalmente, sujeito a momentos maiores.

#### **2.2.5. Custos com o aço**

Verifica-se na Figura 11 o custo total com o aço para os três dimensionamentos.

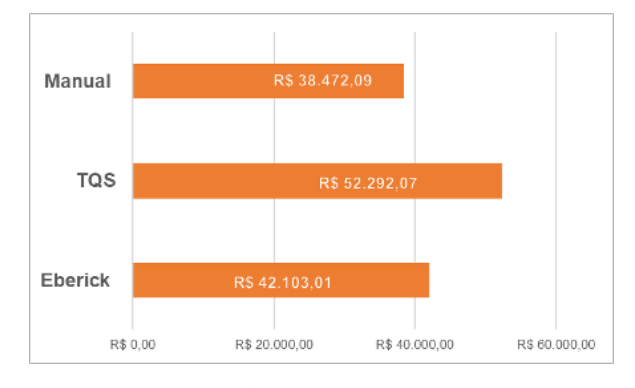

**Figura 11.** Custos totais.

O custo definido a partir dos quantitativos de aço calculados no TQS foi cerca de 24,20% e 35,92% superior aos custos determinados a partir dos quantitativos definidos no Eberick e no dimensionamento manual, respectivamente. O encontrado a partir dos quantitativos obtidos no Eberick foi 9,44% maior do que o calculado a partir do dimensionamento manual. O principal fator que fez com que o custo atribuído ao dimensionamento realizado no TQS fosse superior aos demais compete ao custo com as armaduras das lajes.

#### **3 Conclusões**

Neste artigo, foram apresentados e comparados diferentes modelos que podem ser aplicados no dimensionamento de estruturas de concreto armado. A forma de análise da estrutura por meio de cada modelo foi explicada e, para fins de representação, realizou-se uma análise comparativa dos resultados dos dimensionamentos realizados manualmente e através de softwares. Os seguintes aspectos foram levantados a partir deste estudo:

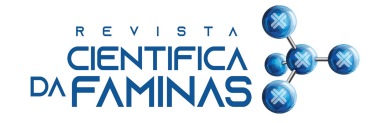

• A definição do tipo de ligação entre os elementos estruturais (viga-pilar, laje-laje, viga-laje) influência no modo como as cargas se distribuem e, consequentemente, no cálculo das áreas de armadura. Alterar, adequadamente, essas vinculações pode reduzir o consumo de aço, uma vez que as cargas não ficariam concentradas em pontos específicos. Inclusive, para os pilares do Eberick que apresentaram um número de barras maior no último lance, uma possível solução seria impor uma vinculação semirrígida na ligação viga-pilar para redistribuir os esforços;

• A otimização dos detalhamentos gerados pelos softwares é, sem dúvidas, essencial, já que visa facilitar a etapa de execução da obra, reduzindo o tempo gasto e a possibilidade de erros. No entanto, é necessário saber até que ponto os detalhamentos podem ser otimizados sem que haja uma elevação exponencial dos custos.

• Os softwares empregados neste trabalho possuem ferramentas de edição de armaduras e diversas

# **4 Referências**

ASSOCIAÇÃO BRASILEIRA DE NORMAS TÉCNICAS – ABNT. NBR 6118: **Projeto de estruturas de concreto – Procedimento.** Rio de Janeiro, 2014.

BENINCÁ, M. E. **Comparação entre modelos de análise estrutural de edifícios em concreto armado: Estudo de caso.** Monografia (Graduação em Engenharia Civil). Universidade Federal do Rio Grande do Sul, Porto Alegre, 2016.

CARVALHO, R. C. **Cálculo e detalhamento de estruturas usuais de concreto armado: segundo a NBR 6118:2014.** 4ª ed. São Carlos: EdUFSCar, 2014.

CLÍMACO, J. C. T. S. **Estruturas de concreto armado: fundamentos de projeto, dimensionamento e verificação.** 2ª ed. Brasília: Editora Universidade de Brasília: Finatec, 2008.

DEBELLA, L. B. C.; SANTOS, R. V. **A analogia de grelha no cálculo de lajes maciças de concreto armado.** Revista de Engenharia e Tecnologia, v. 8, 2016.

configurações que permitem a alteração de parâmetros ou condições que influem nos resultados das análises, dos dimensionamentos e detalhamentos. A manipulação desses recursos requer conhecimento normativo e teórico no que diz respeito ao cálculo de estruturas. Para a realização deste trabalho, as configurações que permitem modificar os critérios para a geração dos detalhamentos não foram alteradas. Ou seja, optou-se por utilizar os procedimentos de detalhamento na configuração default dos softwares. Na prática, o processo de otimização dos detalhamentos realizado nos softwares (TQS e Eberick) de forma mais automatizada é indispensável.

Por fim, deve-se realçar que os softwares são ferramentas e que os resultados determinados a partir deles dependem, primordialmente, dos critérios e opções adotadas pelo engenheiro. Portanto, cabe ao engenheiro definir os critérios adequados para o dimensionamento de estruturas econômicas e seguras.

KIMURA, A. **Informática aplicada em estruturas de concreto armado: Cálculo de edifícios com o uso de sistemas computacionais.** São Paulo: PINI, 2007.

KIMURA, A. **Informática aplicada a estruturas de concreto armado.** 2ª ed. São Paulo: Oficina de Textos, 2018. LONGO, L. F. Aviso 10 – **Pilar com número de barras menor do que no lance acima.** QiSuporte, 2021. Disponível em: <https://suporte.altoqi.com.br/hc/ptbr/articles/115002412574-Aviso-10-Pilar-com-

n%C3%BAmero-de-barras-menor-do-que-no-lance-acima>. Acesso em: 25 de novembro de 2021.

MARTHA, L. F. **Métodos básicos da análise de estruturas.** Pontifícia Universidade Católica do Rio de Janeiro – PUC-Rio, Rio de Janeiro, 2010.

PINHEIRO, L. M. **Tabela de Lajes.** Escola de Engenharia de São Carlos, Universidade de São Paulo, São Carlos, 2007.